*Стек* – это определенный динамический способ хранения данных, при котором в каждый момент времени доступ возможен только к одному из элементов, а именно к тому, который был занесен в стек последним.

**Стек** — структура данных с методом доступа к элементам LIFO (англ. Last In — First Out, «последним пришел — первым вышел»).

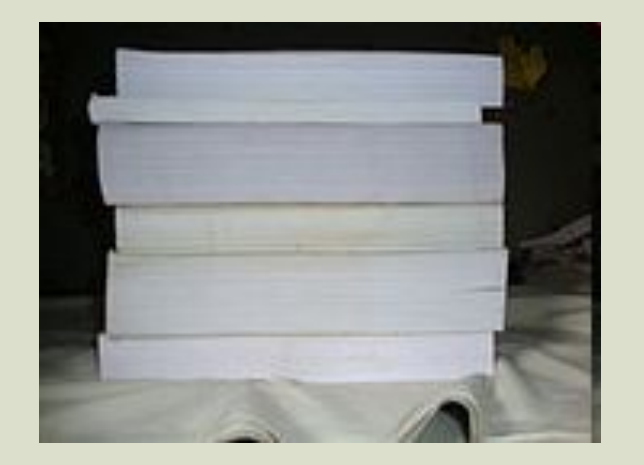

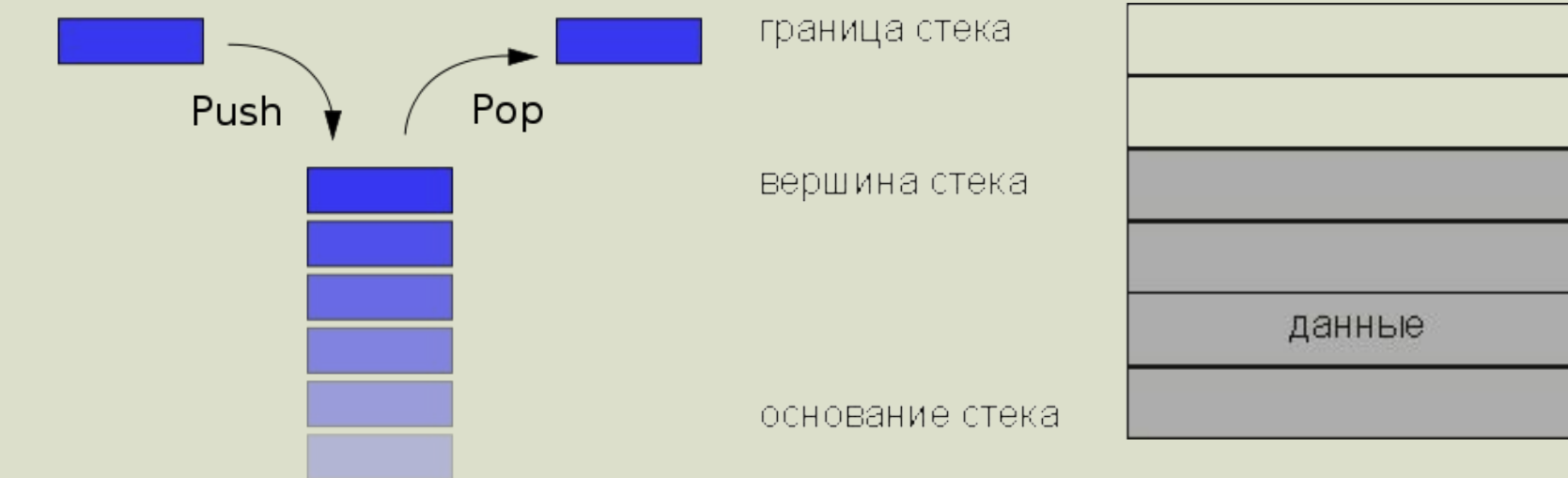

#### **Реализация стека на уровне ЦП**

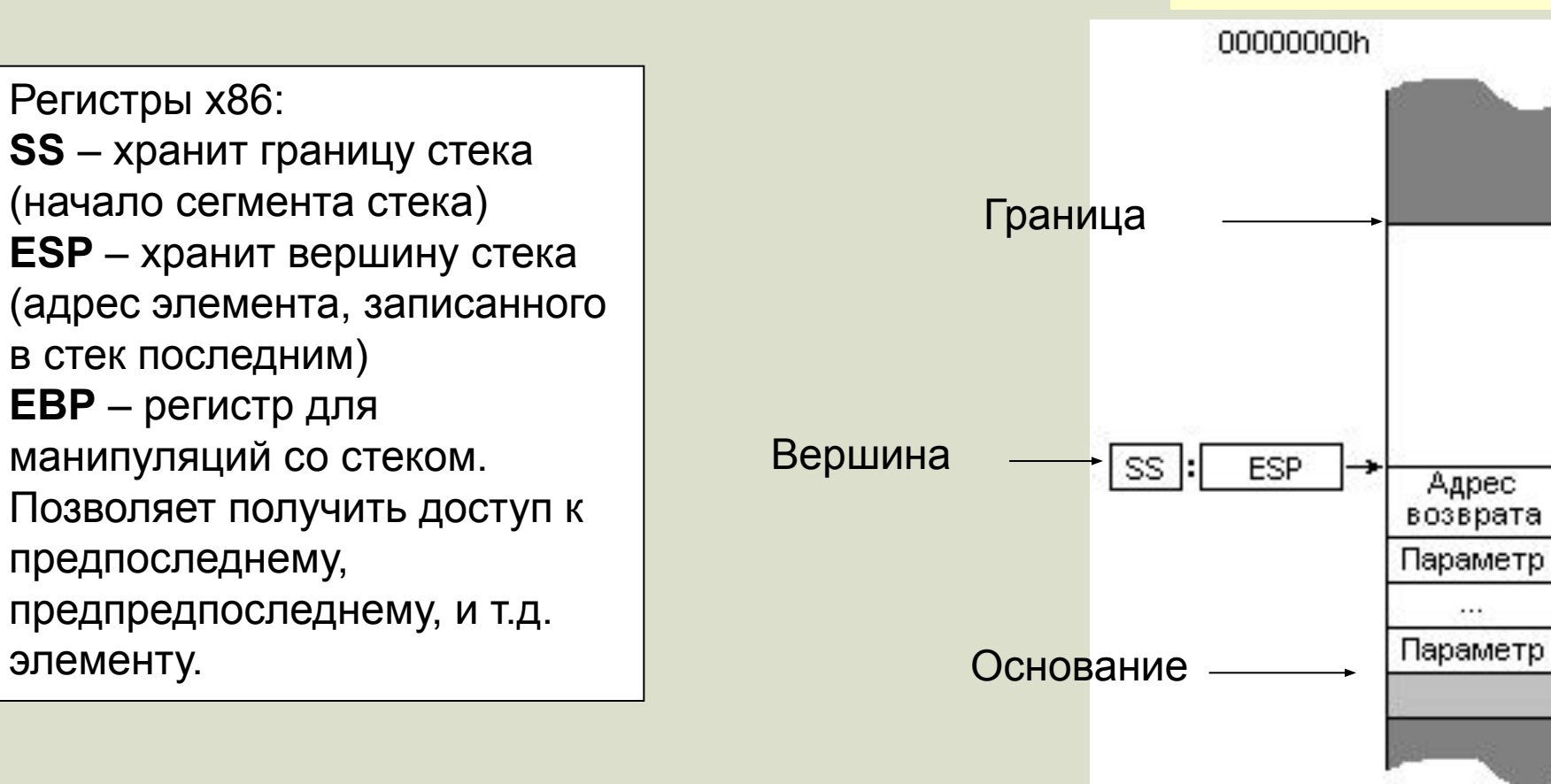

**FFFFFFFFFh** 

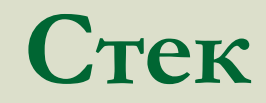

#### **Реализация стека на уровне ЦП**

Команды для работы со стеком:

**PUSH** – добавить данные в стек. Команда записывает данные в стек и уменьшает регистр ESP.

**POP** – извлечь данные из стека. Команда извлекает данные и увеличивает ESP.

> PUSH BX PUSH CX <*здесь любые манипуляции с BX и CX*> POP CX POP BX

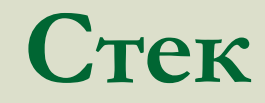

#### **Реализация стека на уровне ЦП**

Регистры x86: **SS** – хранит границу стека (начало сегмента стека) **ESP** – хранит вершину стека (адрес элемента, записанного в стек последним) **EBP** – регистр для манипуляций со стеком. Позволяет получить доступ к предпоследнему, предпредпоследнему, и т.д. элементу.

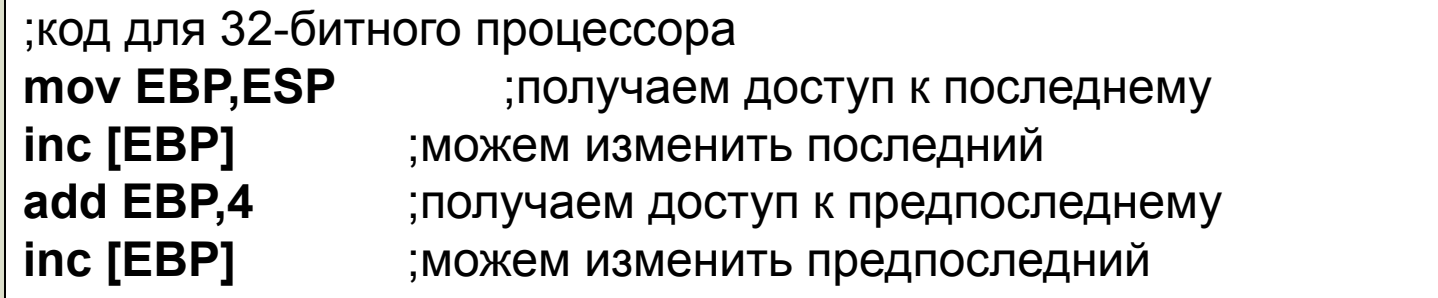

```
#include "stdafx.h"
int _tmain(int argc, _TCHAR* argv[])
€
    int x=5, y=7;
   //Поменять местами значения переменных
    asm
        push x
        push y
        рор х; Извлекаем 7
        рор у; Извлекаем 5
    ł
    printf("x=%\ny=%\n    x,y);return 0;
```
#### **Примеры работы со стеком**

```
int _tmain(int argc, _TCHAR* argv[])
   int x;//Получить доступ к элементу внутри стека
   \equivasm
        push 3
        push 5
        push 7
        push 9
        том еах, [esp + 8]; В еах записываем 5
        mov x, eax
        add esp, 16; Удаляем 4 элемента
   printf("x=%0)(n",x);return 0;
```
#### **Примеры работы со стеком**